DEPARTMENT OF HEALTH & HUMAN SERVICES Centers for Medicare & Medicaid Services 7500 Security Boulevard Baltimore, Maryland 21244-1850

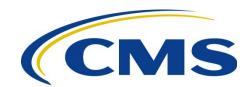

### **CENTER FOR MEDICARE**

**DATE:** June 15, 2023

**TO:** All Current and Prospective Medicare Advantage (MA), Prescription Drug

Plan (PDP), Cost, Programs for All-Inclusive Care for the Elderly (PACE),

and Medicare/Medicaid Plan (MMP) Organizations

**FROM:** Amy Larrick Chavez-Valdez, Director Medicare Drug Benefit and C & D

Data Group

**SUBJECT:** CY2024 Plan Connectivity Data Submission and Verification

The Plan Connectivity Data Module (PCD) in the Health Plan Management System (HPMS) is one of several required elements in the development of a plan sponsor's bid. The PCD module must be completed in its entirety before CMS can timely process your contract plan approval. Please submit the module's forms via email, as instructed in the module.

# **Purpose of the Plan Connectivity Data Module**

HPMS provides this Plan Connectivity Data (PCD) module to provide all plans and CMS with an efficient way to communicate about plans' connectivity arrangements with the Agency. This functionality allows users to enter required data, view data entered, and print and submit the required form(s) to CMS. These forms are intended for use by plans initially setting up data exchange processes with CMS, as well as those who wish to change their current configuration.

#### What is the Plan Connectivity Data Module used for?

Accurate routing of transactions to and from CMS requires the completion of this form, which specifies the methodology used by your organization to exchange Enrollment, BEQ, 4RX, ECRS, PDE and/or RAPS data with CMS. Identification of third-party relationships with MAPD plans is necessary for proper routing.

#### Who should complete the information in the Plan Connectivity Data Module?

Medicare Advantage Prescription Drug Plans (MAPD) submitting Enrollment, Beneficiary Eligibility Query (BEQ), 4RX, Electronic Correspondence Referral System (ECRS), Prescription Drug Event (PDE) records and/or Risk Adjustment Processing System (RAPS) data to CMS. In all cases, plans using third-party entities to transfer data to/from CMS are responsible for providing the third-party information in the PCD module. The HPMS site is located at https://hpms.cms.gov/.

**Please note:** Current contracts/plans should review their Plan Connectivity Data in the module. If there are no changes, then resubmission is not necessary.

## What do I do after I complete the data entry in the PCD module?

After the information has been entered into the PCD module, print the PDF files from the 'Plan Connectivity Data –General' screen and the '3<sup>rd.</sup> Party Data' screen, obtain appropriate signatures (electronic signatures are acceptable), scan the signed documents into PDF files if needed, and email to the MAPD Help Desk at MAPDHelp@cms.hhs.gov. Please contact the MAPD Help Desk for assistance with any connectivity or data entry questions at the email listed above or by phone at 1-800-927-8069.

Please note: The Plan Connectivity Data module is being modified for CY2024, to provide clearer information for the MAPD Help Desk. The modified module will be released on **June 30**<sup>th</sup> and will include:

- From the Enter/Edit Connectivity Data page, users will be able to select a "Yes" button to request a Gentran Mailbox be set up for them to receive P2P reports by entering IDM ID and/or SPOE ID in the text field below the "Yes" button.
- Users will be able to select a checkbox to prepopulate the RAPS 3<sup>rd</sup> Party Information when the RAPS Submission Method Connectivity Type is selected as "3<sup>rd</sup> Party."
- PDE and RAPS section will mirror Enrollment Submission Method Connectivity Type section when 3<sup>rd</sup> Party is selected for PDE and/or RAPS section.

The PCD module is located at the following path once logged into HPMS: HPMS Home Page> Contract Management> Plan Connectivity Data> Enter/Edit Connectivity Data> Select Contract Number or Contract Number Grouping.

You may access the Technical User's Manual at the following path: HPMS Home Page> Contract Management> Plan Connectivity Data> Documentation> Technical User's Manual.

Additional guidance on PCD and Data Exchange Preparedness is provided on the following CMS.gov site: <a href="https://www.cms.gov/Research-Statistics-Data-and-Systems/CMS-InformationTechnology/mapdhelpdesk/Plan-Connectivity-Preparation">https://www.cms.gov/Research-Statistics-Data-and-Systems/CMS-InformationTechnology/mapdhelpdesk/Plan-Connectivity-Preparation</a>.

If there are any questions regarding the use of the PCD module, please refer to the Technical User's Manual under the Documentation Link in the PCD module, or if you are having problems accessing the module please contact the HPMS Help Desk by phone at 1-800-220-2028 or via email at <a href="https://www.cms.gov/Research-Statistics-Data-and-Systems/Computer-Data-and-Systems/HPMS/UserIDProcess">https://www.cms.gov/Research-Statistics-Data-and-Systems/Computer-Data-and-Systems/HPMS/UserIDProcess</a>.